**Autographa Crack**

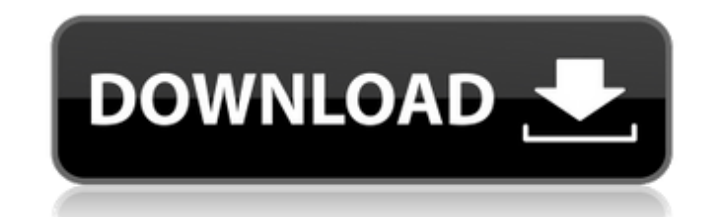

#### **Autographa Crack + PC/Windows**

Based on an unedited original English Bible text, Autographa allows you to search, edit, translate, or save to your cloud. The Bible translation work is supported by the following services: you can import and export USFM ( types, including the Microsoft Word program. You can also import from the ParaText ASTC (ASTRO to C(OMP), EMLX, TXT, XML, and GZ) format. For a better translation experience, you can also edit text, share with colleagues, You can also export to the Marker Export Kit (MARK), which allows you to create a text file consisting of discrete lines of data that easily follow the USFM format. Regardless of the fact that the app is license, the sourc touch with the developers in the form of email if you want to suggest some changes or issues that should be worked on. Skeletor is a 3D skeletal animation toolkit, designed for people who want to make a 3D animation, you n 3D models. Features include: Import 3D models Translate, manipulate and optimize 3D models, all work in 3D space. Create and optimize animations in both 3D space, in Skeletor, and at any stage by export animations to bitma skeletal animation without presets, you can create your own easily. Import and Export with STL, OBJ, and FBX formats Possibility to add motion to an object Export as a 2D animation in all supported formats Extrude, deform

Autographa (or Autographa (or Autograf, as it's referred to in European countries) is a software application that will help translators and translators and translators-in-training with the daunting task of doing their part Autographa will provide us with a word-by-word approach to the task of Bible translation and allow users to translate various sections of the Bible in different languages. What would you like to translate anything in the B for Hindi, Arabic, and Portuguese. The app is being translated into French, German, Spanish, and Italian as well, but, as of this writing, these translations are not yet officially released. Autographa can also support add time, more languages will be added. The Live version, on the other hand, will come with a lot more customization options, as well as a cloud-based feature set. At this point, the only two major features you can expect from reviews and downloads to see what others think. Let's see how the app is all set up, shall we? The Importing Process The first thing you need to do, in order to use Autographa, is go to the main menu and click on the Impor type you'd like to import. A screenshot will show up here, as well as a blue button. Once you hit the button, an import wizard will pop up where you'll be asked to put in the file's path. 09e8f5149f

# **Autographa With Product Key Free X64**

# **Autographa Crack With Keygen [Latest-2022]**

Autographa is a unique and interesting software designed to help all those who need to translate sections of the Bible. Right off the bat, it's important to note that the app is not designed to actually translate the Bible Markers) files. Before we go even further, users should be aware of the fact that Autograph comes in two forms: Live and Lite. Live vs Lite? Which one is better suited for the job? The main difference between the two versi the near future. Lastly, these differences meant that the two versions are licensed differently: Live is licensed under a GPLv3 model, while the Lite version is under MIT. Thanks to its modern-looking and user-friendly GUI as easily on all major OSes out there: Windows, macOS, and Linux. Let's recap The app is also localized in Hindi, Arabic, Portuguese, Spanish, and English. This goes hand in hand with the app's primary demographic targets translation helpers, which will feature audio recording in the near future. The Lite version is a lot simpler and is more suitable for offline work. All in all, Autographa is a good project that should help Bible translati judge others, you will be judged, and with the measure you use, it will be measured to you. Why do you see the speck of sawdust in your brother's eye and pay no attention to the plank in your own eye? How can you say to yo

Lack of time? Autographa will help you to translate large parts of the Bible quickly 1. Download Autographa: If you want to download Autographa Lite for Windows, Linux or macOS, you can do so by visiting the Download Autog skip this step, as they are supported by the very installation process. Linux and Windows users have to download and extract Autographa Lite and Autographa Lite and Autographa Live from the download page by clicking on the system, if you run the installation wizard, you will be asked to enter your license key. The key will help Autographa to properly activate the licence and connect to the internet. The installation process requires the home you will be prompted to set-up your account. The app will ask you for your username and password, license key, and billing information. After that, Autographa will ask for permission to access the internet. 4. Import and E are a little new to the game, but it is essential for all language programs to remain competitive in this market. Therefore, the Microsoft team reached out to our friends at Redhawk Industries to create a list of the most we have added Arabic translation files. With these two additions, there is a special purpose of Autographa: to help those with a mobile device to translate the Holy Book. 5. If you have

#### **What's New In?**

# **System Requirements For Autographa:**

Minimum: OS: Operating System: Windows XP, Vista, 7, 8, 10 Processor: Operating System: Processor: Intel Pentium 4, AMD Athlon, Intel Core 2, AMD Phenom, AMD Duron, AMD Sempron, AMD Athlon64, ARM7TDMI, ARM11TDMI, ARM11TDMI

Related links:

[http://barrillos.es/wp-content/uploads/2022/06/UndeleteMyFiles\\_Crack\\_Activation\\_Code\\_Free\\_2022Latest.pdf](http://barrillos.es/wp-content/uploads/2022/06/UndeleteMyFiles_Crack_Activation_Code_Free_2022Latest.pdf) <http://ifurnit.ir/2022/06/08/actitime-small-team-edition-1-06-serial-key-for-pc-latest-2022/> <https://holidayjuice.com/adrem-netcrunch-crack/> <https://beinewellnessbuilding.net/wp-content/uploads/2022/06/benncon.pdf> <https://cb4.travel/wp-content/uploads/2022/06/orryrea.pdf> <https://gametimereviews.com/risk-managenable-free-edition-crack-download-win-mac/> http://www.tunlive.com/wp-content/uploads/MySQL\_Crack\_Free\_2022.pdf <http://www.studiofratini.com/wp-content/uploads/2022/06/raqulan.pdf> [http://pepsistars.com/wp-content/uploads/2022/06/DevBasic\\_Crack\\_\\_Incl\\_Product\\_Key.pdf](http://pepsistars.com/wp-content/uploads/2022/06/DevBasic_Crack__Incl_Product_Key.pdf) <https://sebastianarnezeder.com/2022/06/08/guidgen-crack-free-pc-windows/> <https://ksycomputer.com/overflow-free-download/> <http://mulfiya.com/wp-content/uploads/2022/06/saydphy.pdf> <https://globalart.moscow/stil/drm2free-crack-activation-code-with-keygen-x64-latest/> <https://novinmoshavere.com/ean13-barcode-generator-crack-product-key-april-2022/> [http://www.easytable.online/wp-content/uploads/2022/06/Aun\\_Player\\_\\_WinMac\\_Final\\_2022.pdf](http://www.easytable.online/wp-content/uploads/2022/06/Aun_Player__WinMac_Final_2022.pdf) <http://www.studiofratini.com/msd-employees-multiuser-5-5-140-crack-pcwindows-latest-2022/> <https://captainseduction.fr/sudo-for-windows-sudowin-crack/> <http://alaquairum.net/?p=3429> <https://www.raven-guard.info/wp-content/uploads/2022/06/cheeng.pdf> <https://thenationalcolleges.org/?p=3733>